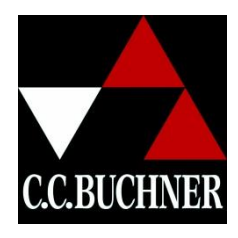

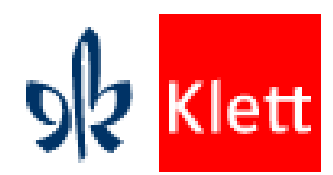

Schuljahr 20\_\_\_\_ / \_\_\_\_ Schule: \_\_\_\_\_\_\_\_\_\_\_\_\_\_\_\_\_\_\_\_\_\_\_\_\_\_\_\_\_

Lehrkraft: \_\_\_\_\_\_\_\_\_\_\_\_\_\_\_\_\_\_\_\_\_\_\_\_\_\_\_\_\_\_\_\_\_\_\_

Wochenstundenzahl: \_\_\_\_\_\_\_\_

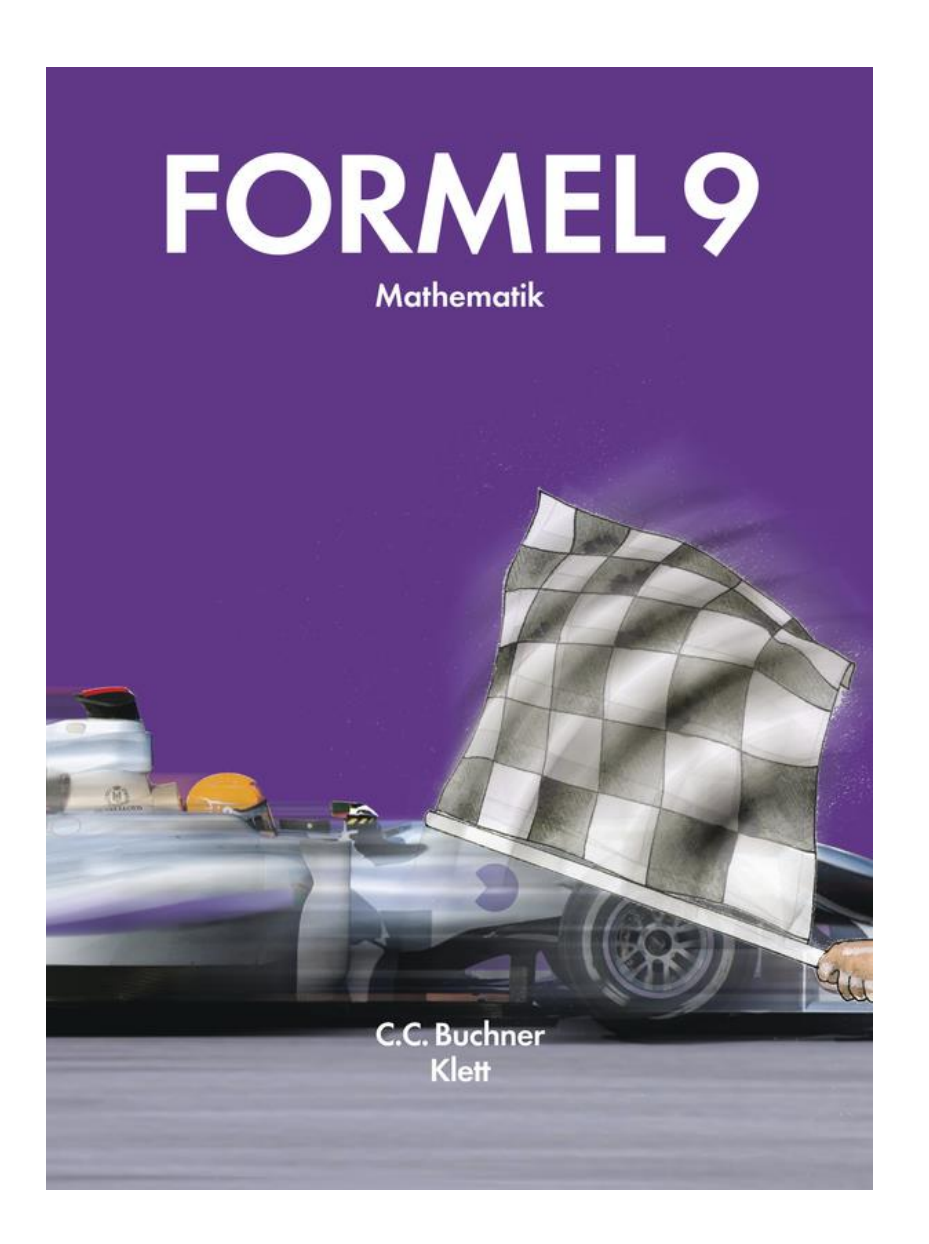

Anmerkung:

Der Stoffverteilungsplan umfasst sämtliche Angebote des Schülerbuchs. Je nach Leistungsfähigkeit der Klasse steht es der Lehrkraft frei, eine angemessene Auswahl zu treffen.

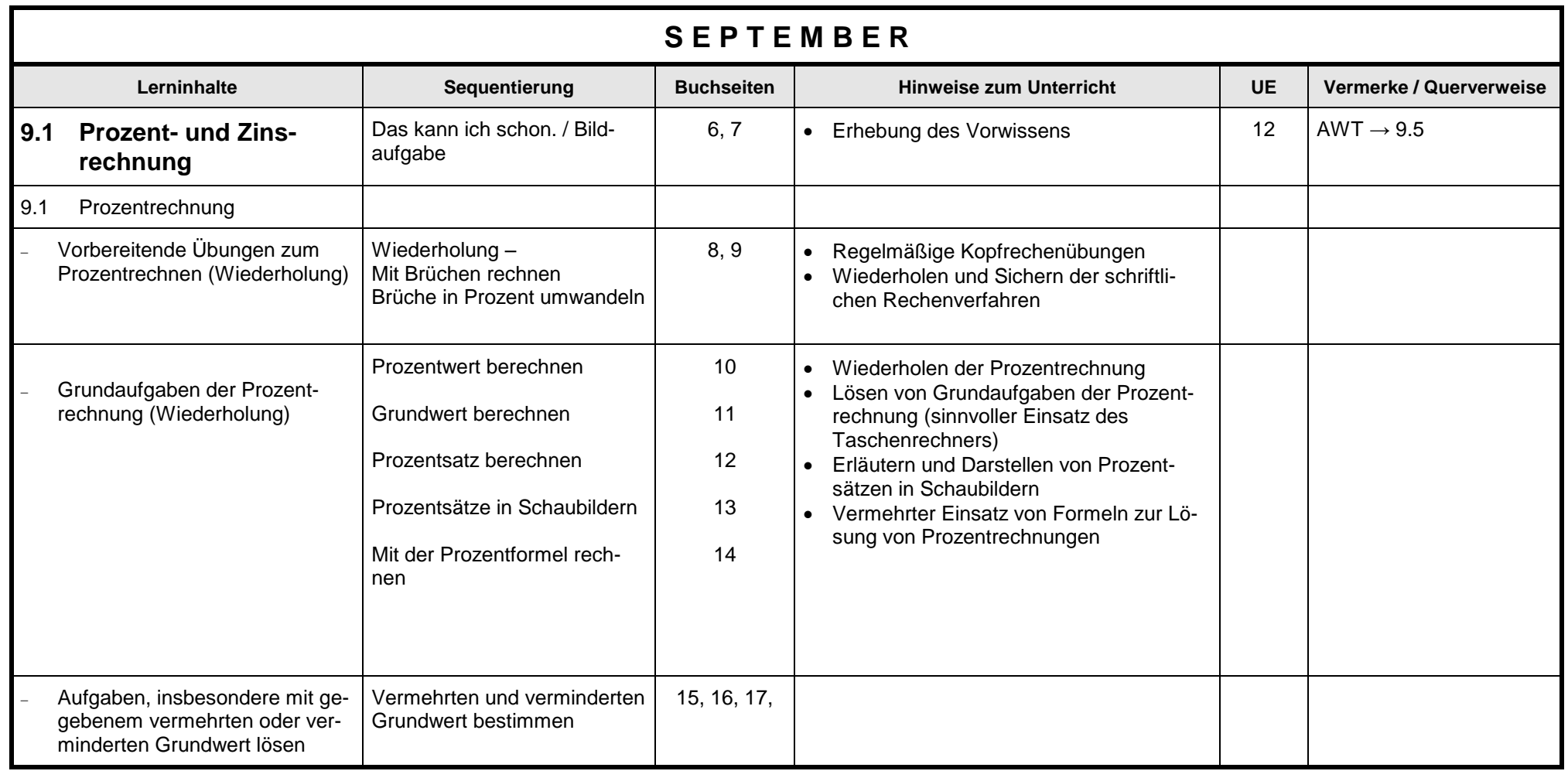

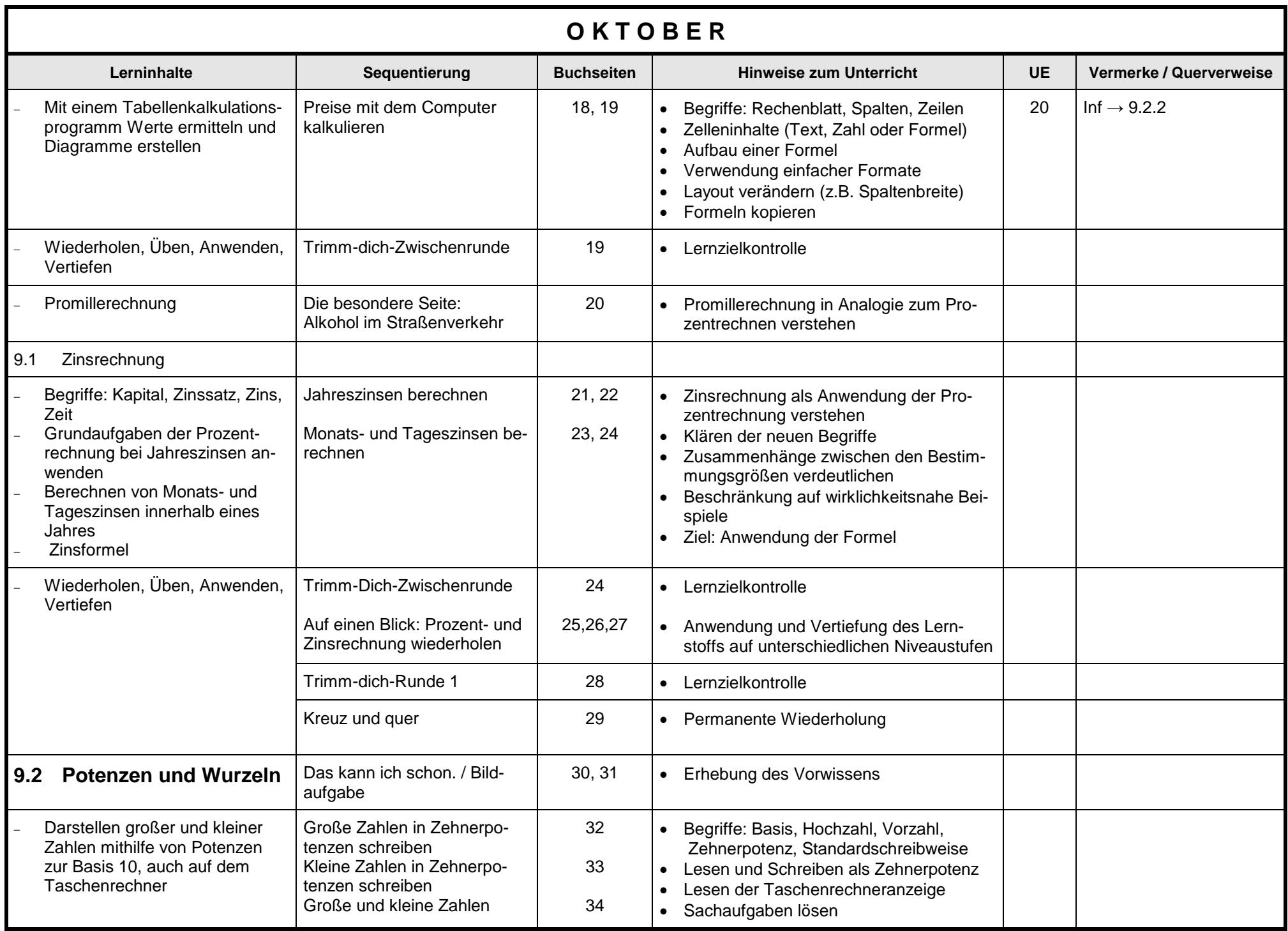

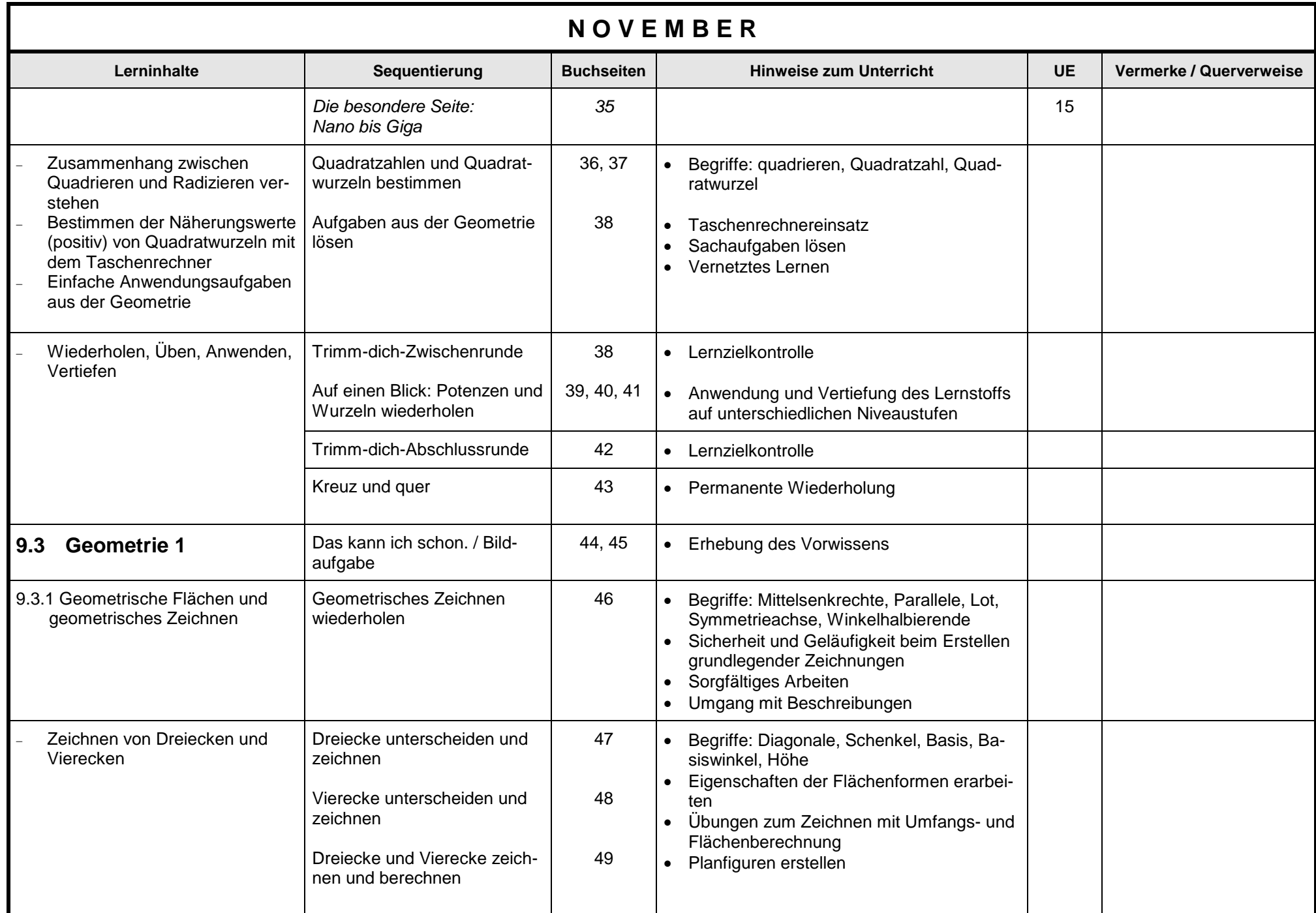

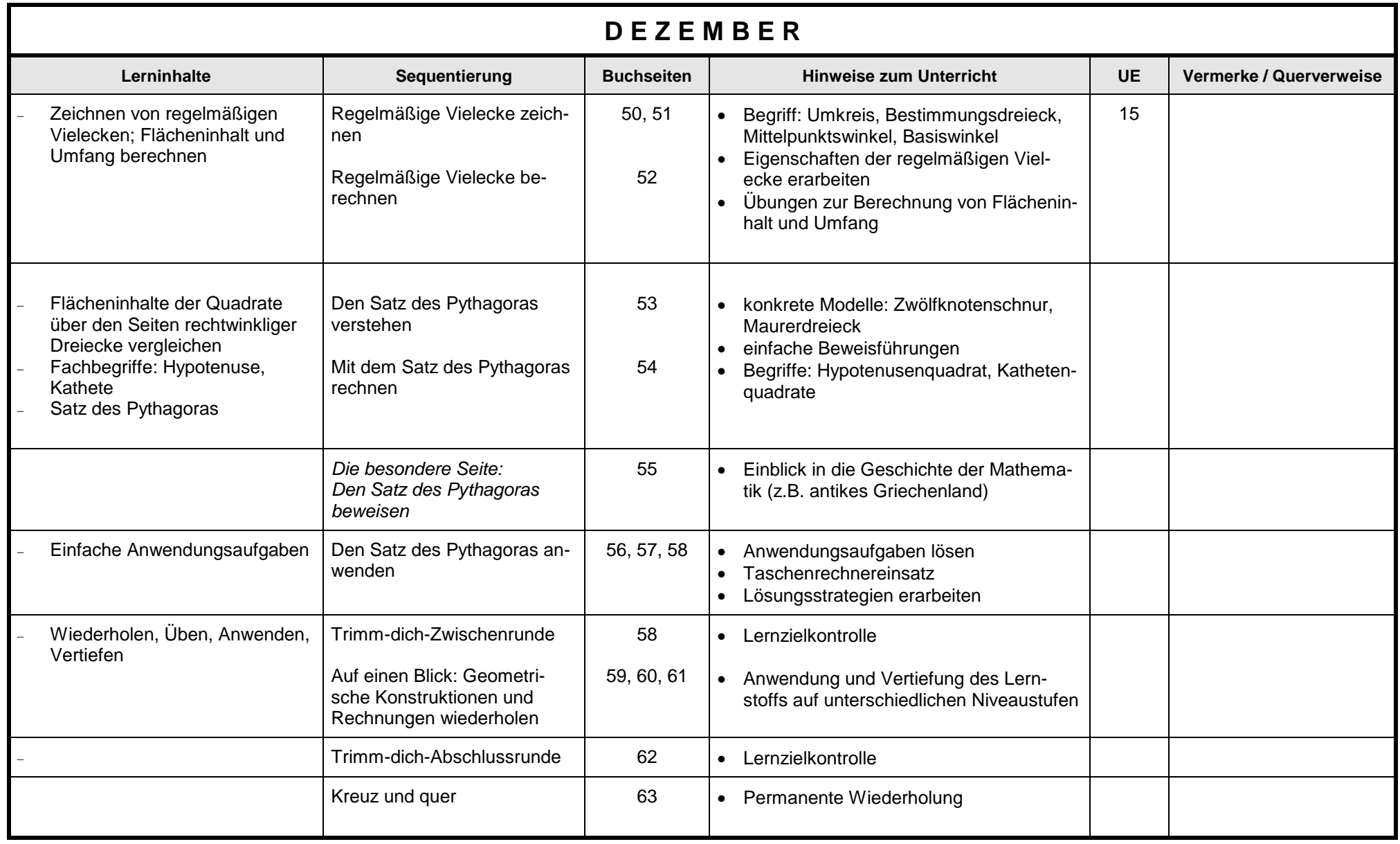

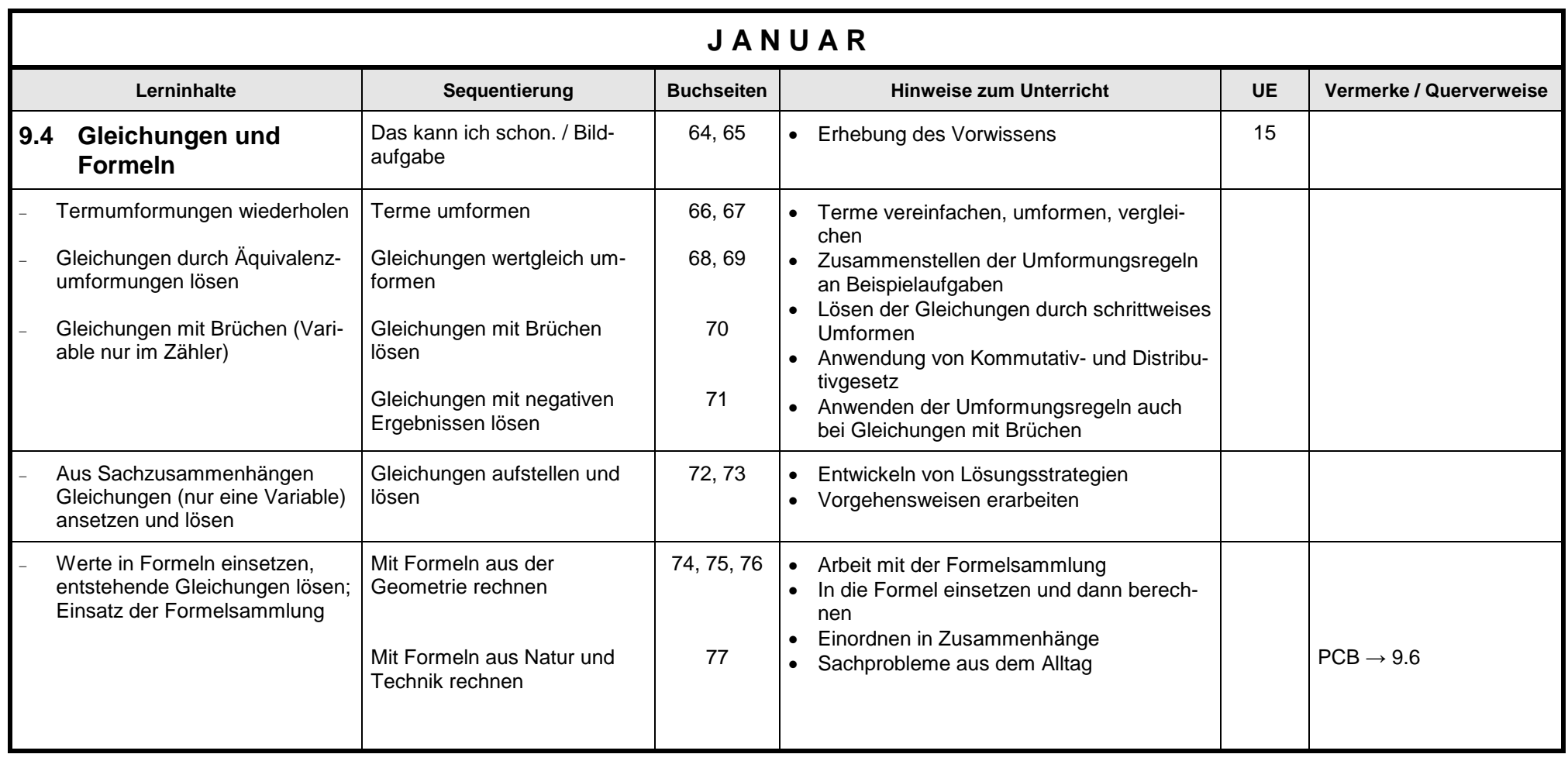

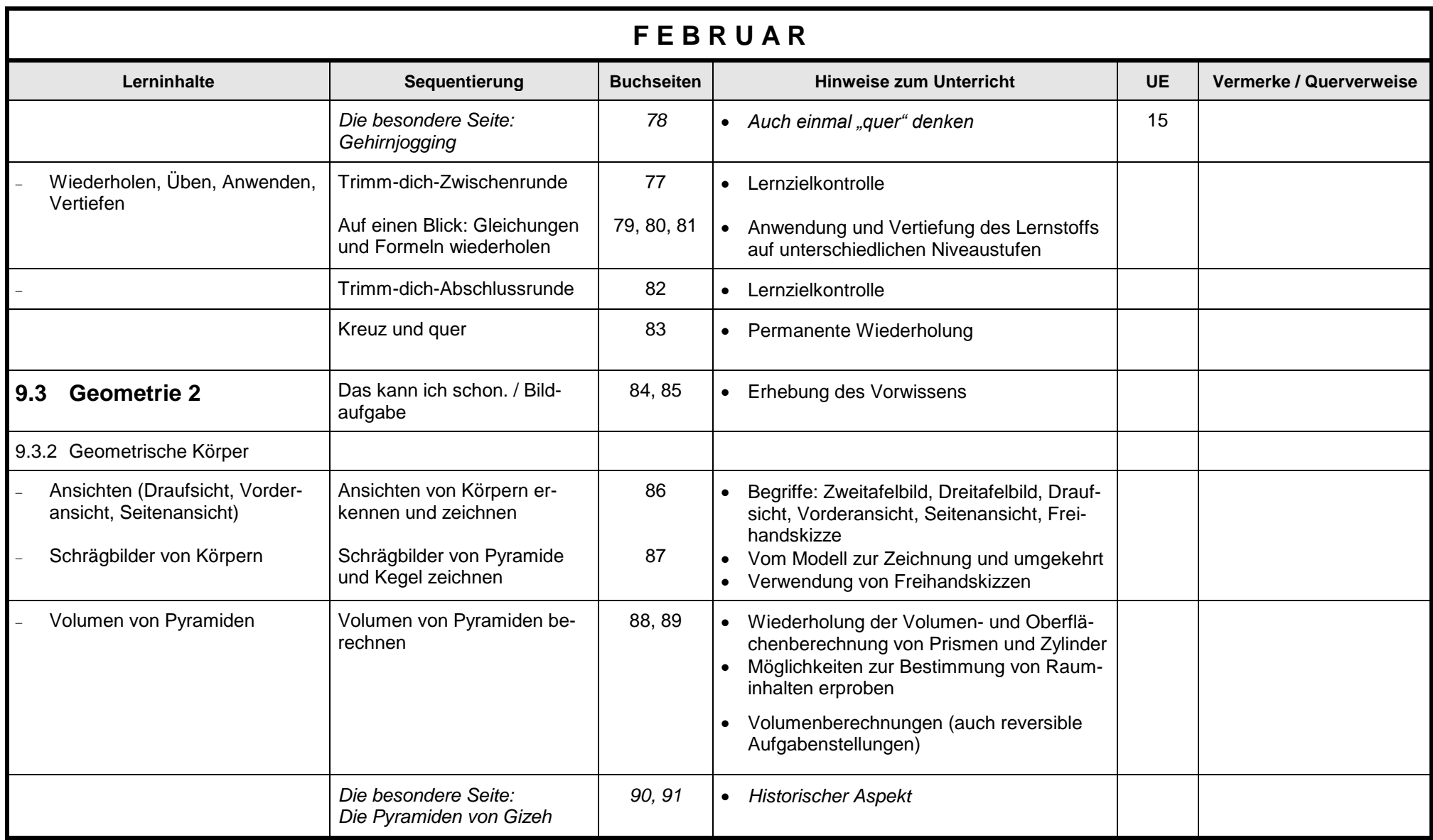

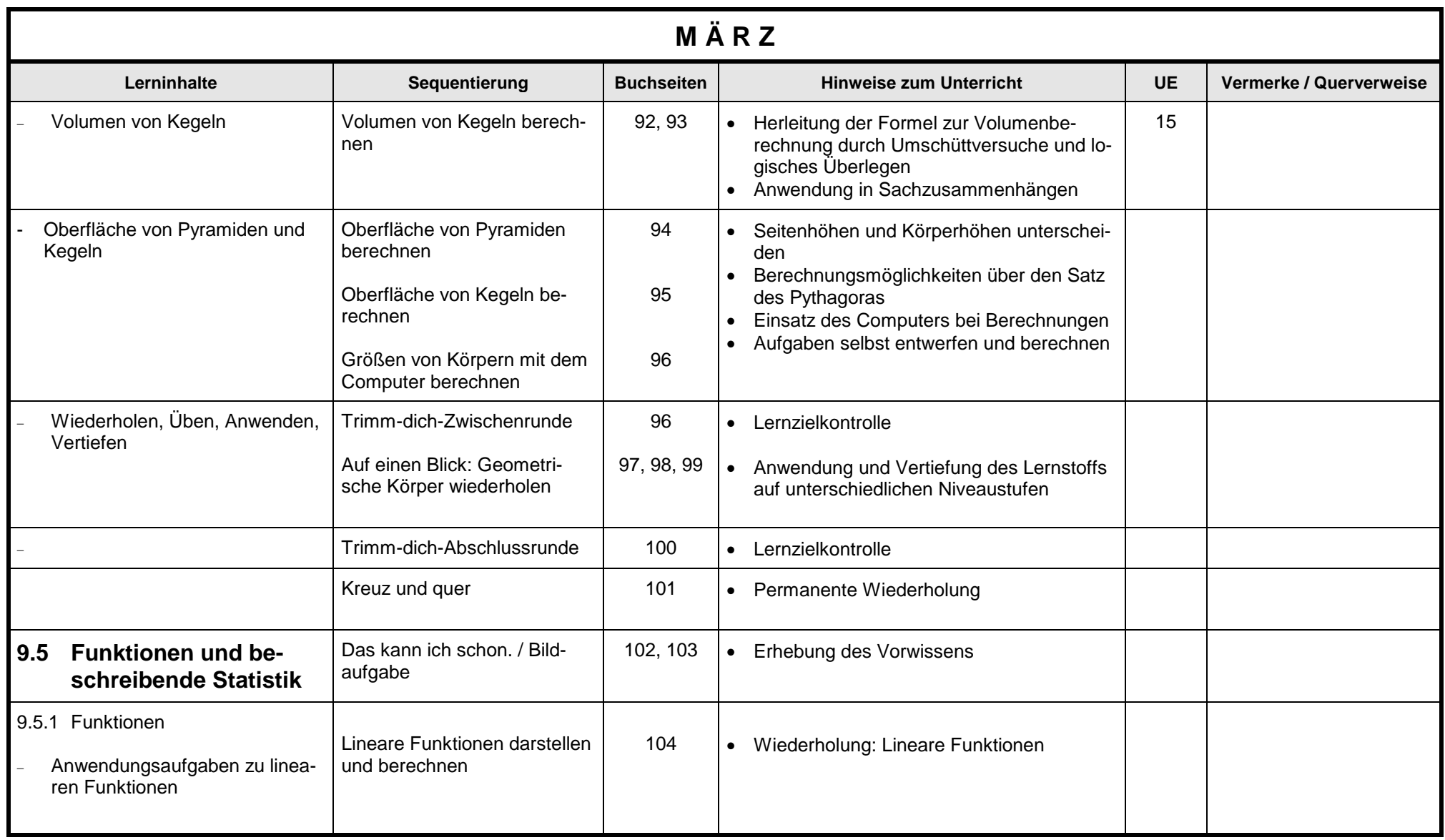

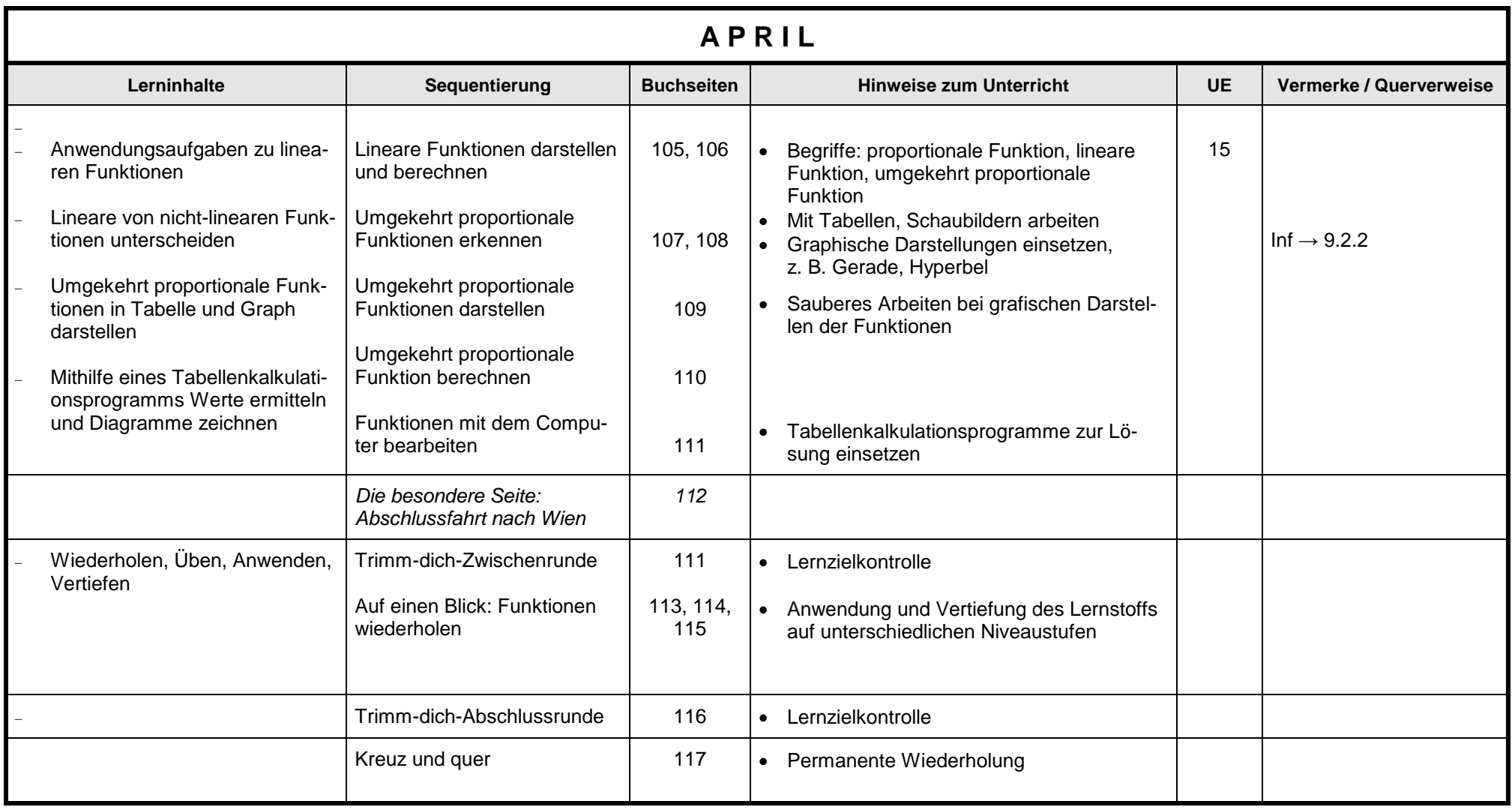

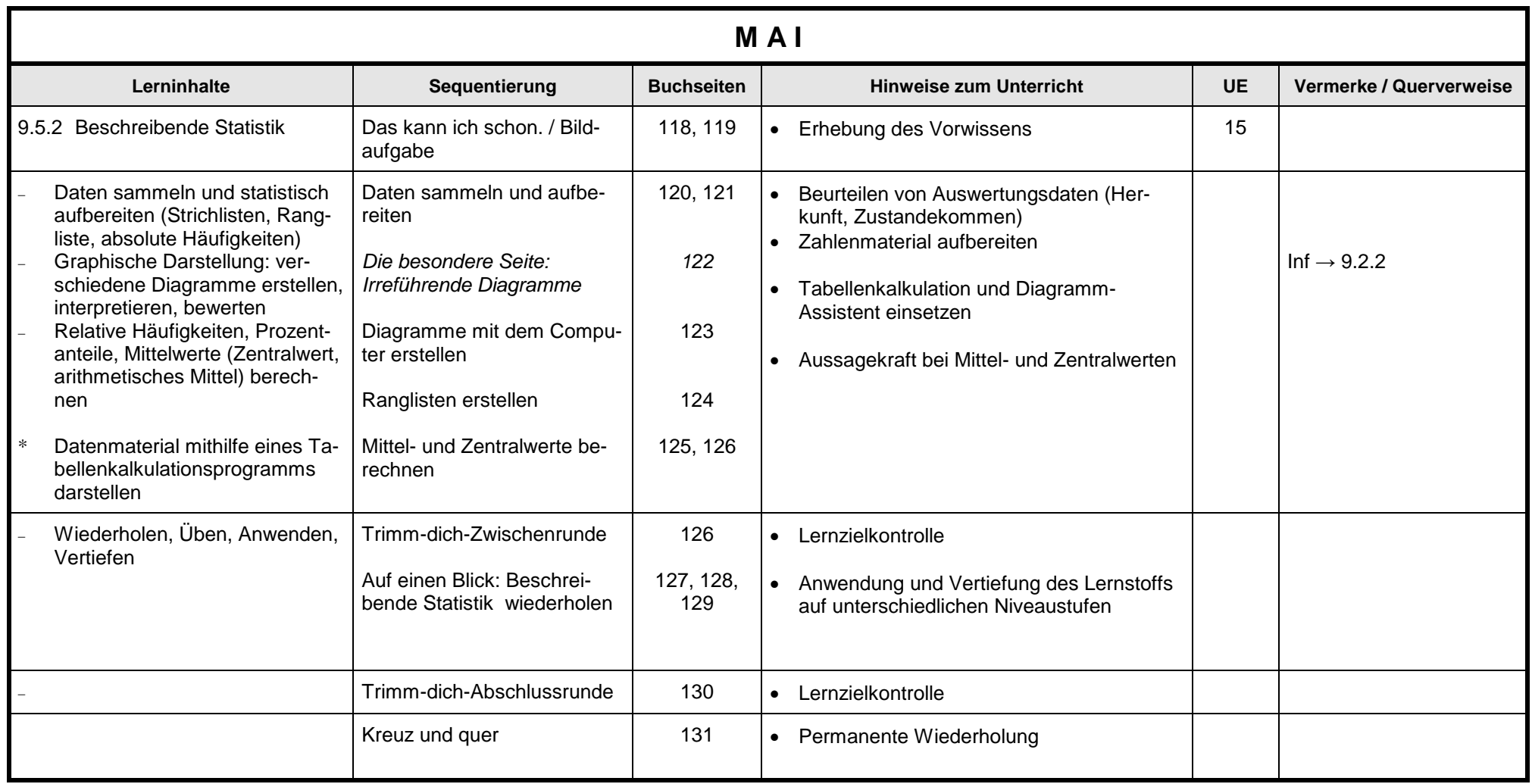

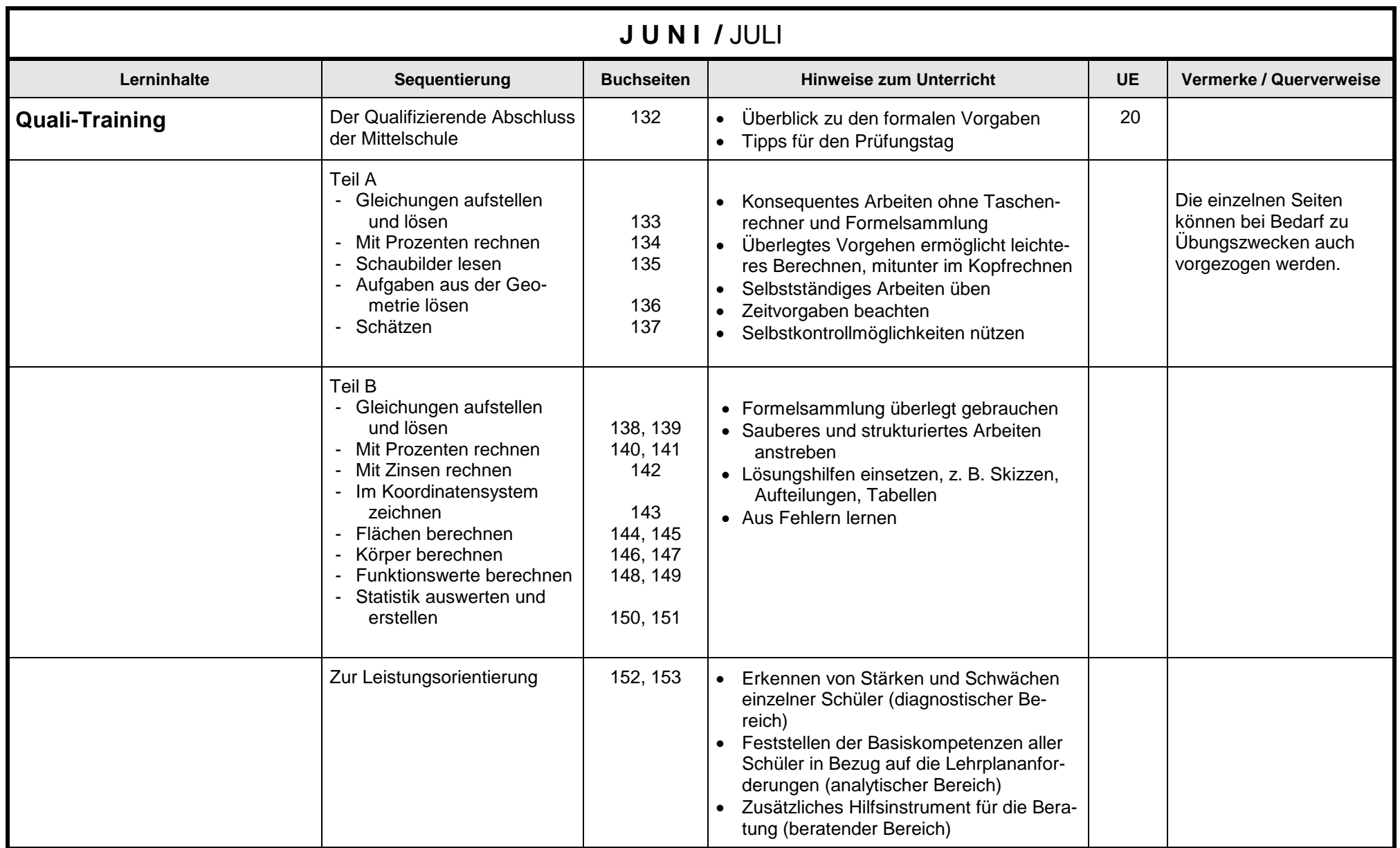